*Webinar on*

**3 Webinar Courses To Know The Tips And Techniques To Create And Automate Your Excel charts**

# **Webinar Description**

The bundle of 3 webinars mentioned below briefly presents the Excel Dashboard Basics, Excel Savvy: Tips and Techniques for Enhancing Charts, Creating Interactive Spreadsheets.

The webinar format is 1-1.5 hours of audio-visual presentation, including a brief Q&A session.

This webinar bundle includes below 4 recorded webinars:

Excel Dashboard Basics

Excel Savvy: Tips and Techniques for Enhancing Charts

Excel Savvy: Creating Interactive Spreadsheets

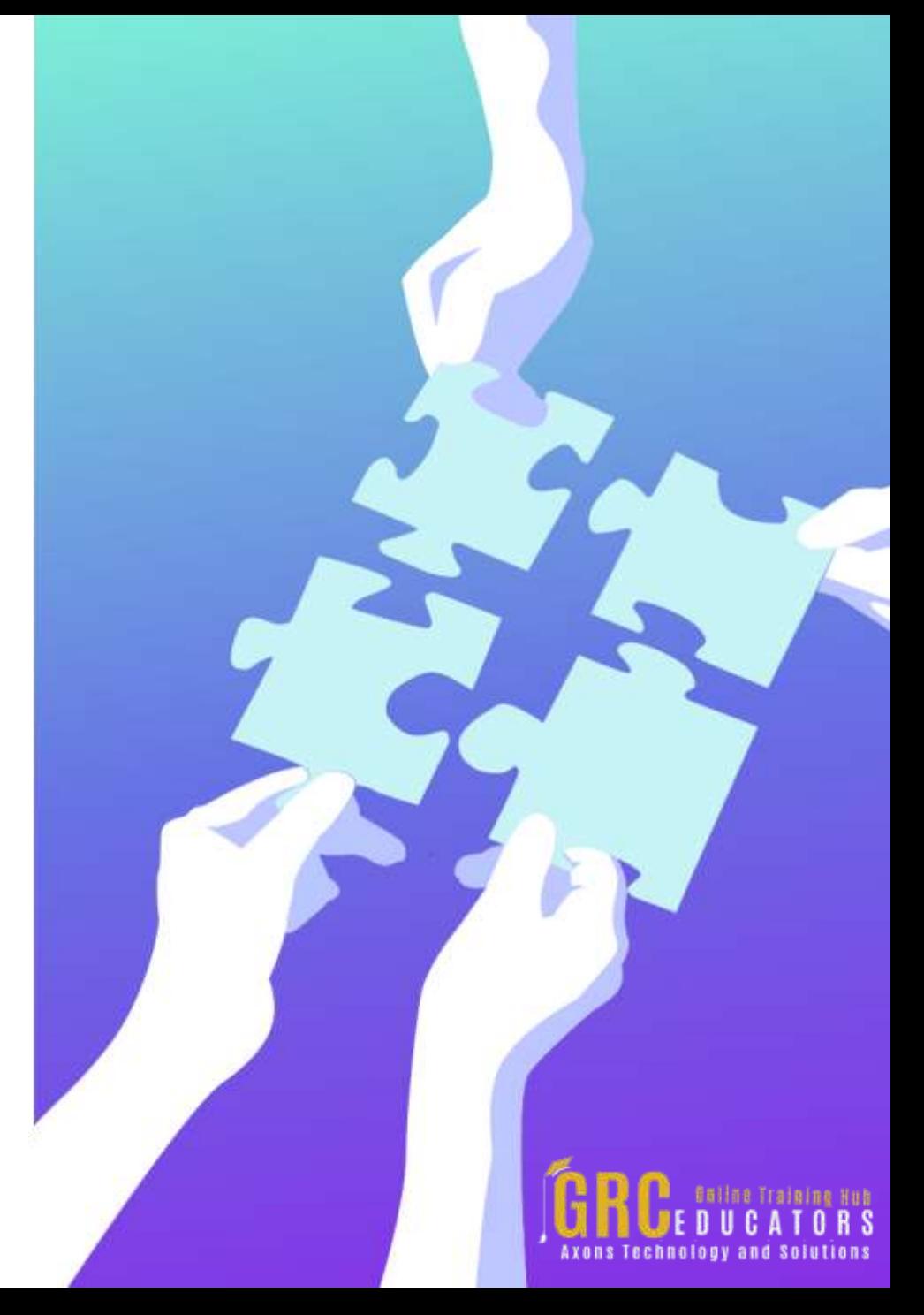

## Excel Dashboard Basics

## Presented by David H.Ringstrom

In this beneficial presentation, Excel expert David H. Ringstrom, CPA, introduces you to Excel dashboards. Dashboards are quite popular because they empower users to quickly assimilate large amounts of data by way of charts and summary tables. David demonstrates how to: use Excel's Pivot Table feature to create charts that display data trends, filter data faster using the Slicer feature in Excel 2010 and later, present a variety of information in dashboard form, use the Linked Picture feature to place pivot tables in close proximity to each other, and more.

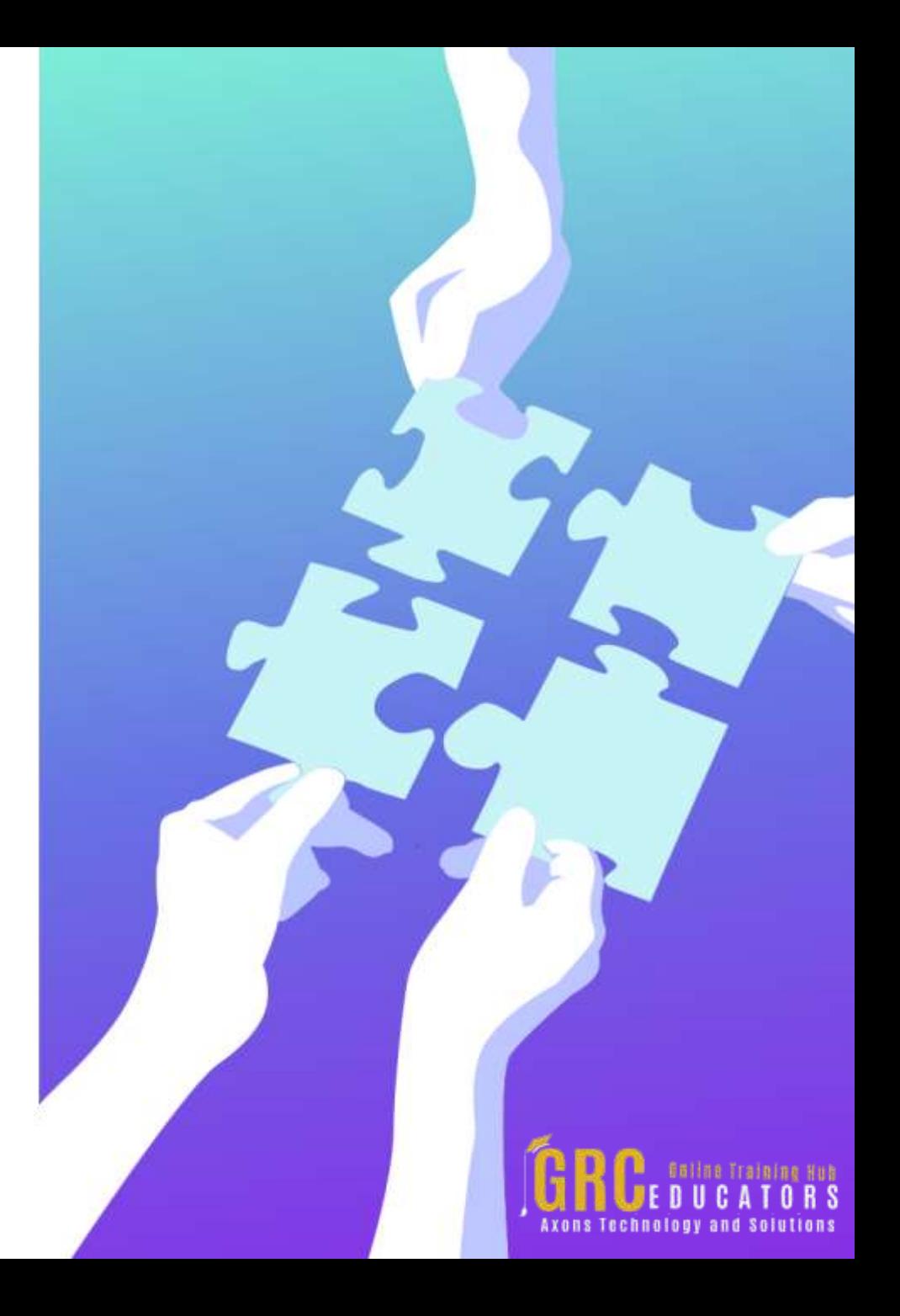

## Excel Charts

## Presented by Tom Fragale

There's the famous saying, "A Picture is worth a thousand words". Well, that is very true in Microsoft Excel. A chart can really show the meaning of large amounts of data much better than looking at the actual data can. This webinar will be all about creating and managing different types of charts in Excel.

Everybody at work is always looking for charts to represent the data. Excel has excellent charting capabilities. In this webinar, you will learn how to create charts from the data, how to customize those charts, how to change existing charts, different types of charts, and to copy an Excel chart into Word and PowerPoint, and other great chart topics. We will start with the basics and build up to the more complex charts, like combo charts.

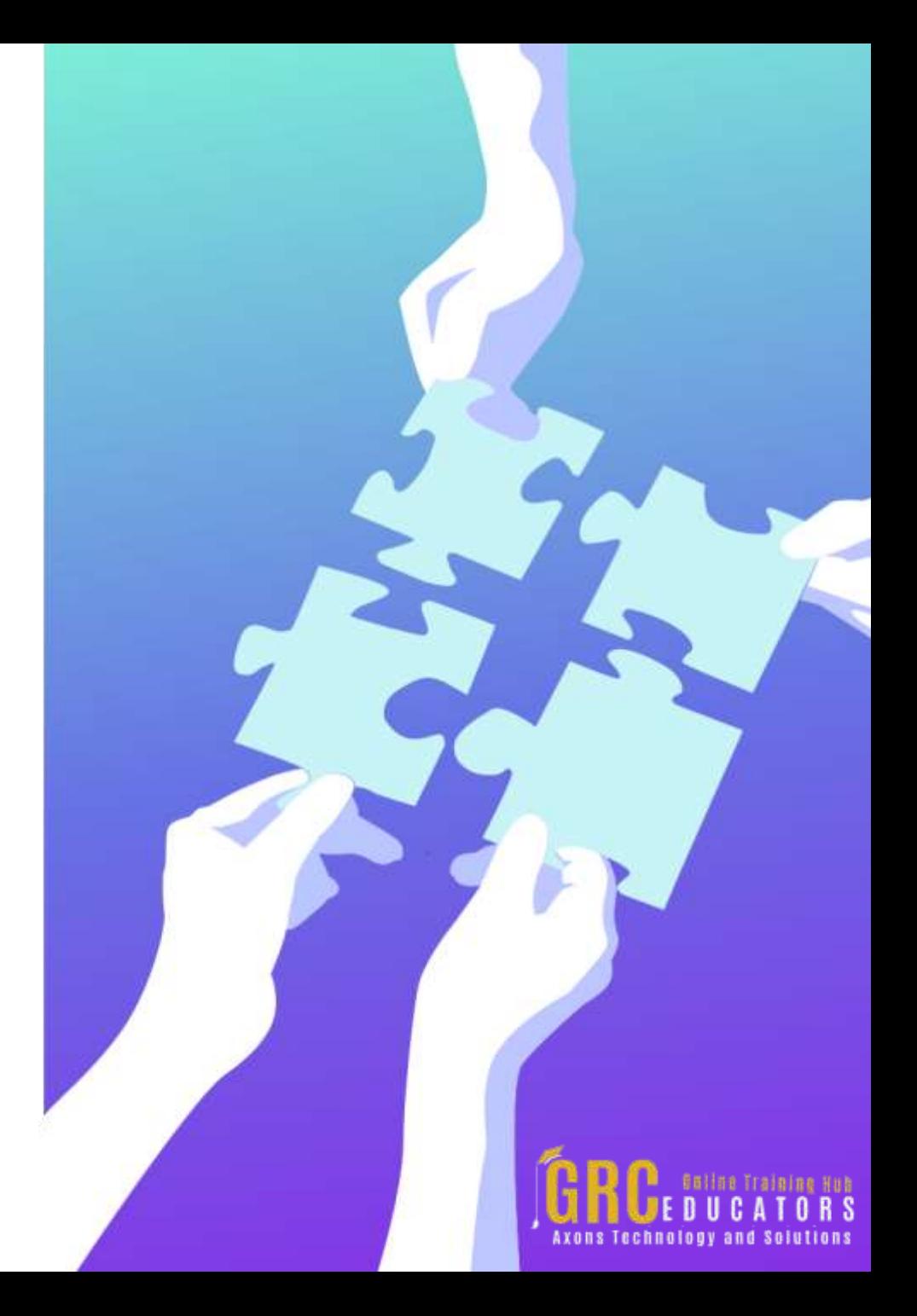

# Excel Savvy: Tips and Techniques for Enhancing Charts

## Presented by David H.Ringstrom

When you participate in this enlightening session, you'll learn from Excel expert David Ringstrom, CPA, a variety of tips and techniques to help you create and automate your Excel charts. David discusses several helpful features, including the Recommended Charts feature, the Slicer feature, the Sparkline feature, the PivotChart feature, and more. In addition, he explains how to avoid repetitive formatting, create self-updating chart titles, and liven up your charts with clip art.

David demonstrates every technique at least twice: first, on a PowerPoint slide with numbered steps, and second, in Excel 2016. He draws to your attention any differences in Excel 2013, 2010, or 2007 during the presentation as well as in his detailed handouts. David also provides an Excel workbook that includes most of the examples he uses during the webcast.

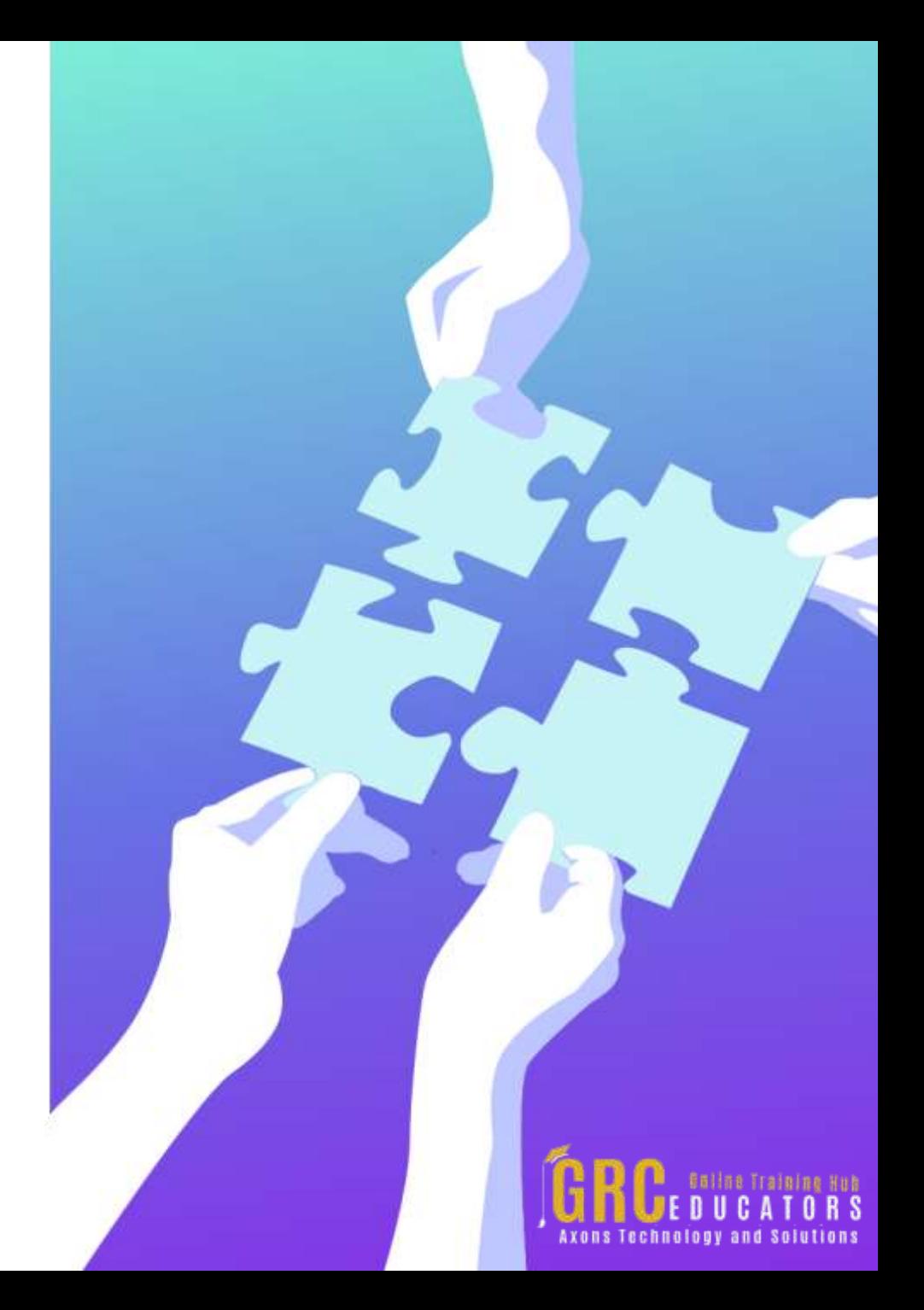

## Excel Savvy: Creating Interactive Spreadsheets

## Presented by David H.Ringstrom

In this valuable session, you'll learn from Excel expert David Ringstrom, CPA, how to create spreadsheets that are interactive, accurate, and user-friendly. David demonstrates a variety of Excel's form controls and features to control the data input of other users, simplify data entry, preserve key formulas, minimize spreadsheet maintenance, and more. David demonstrates every technique at least twice, first on a PowerPoint slide with numbered steps, and second in Excel 2016. He'll draw to your attention any differences in Excel 2013, 2010, or 2007 during the presentation as well as in his detailed handouts.

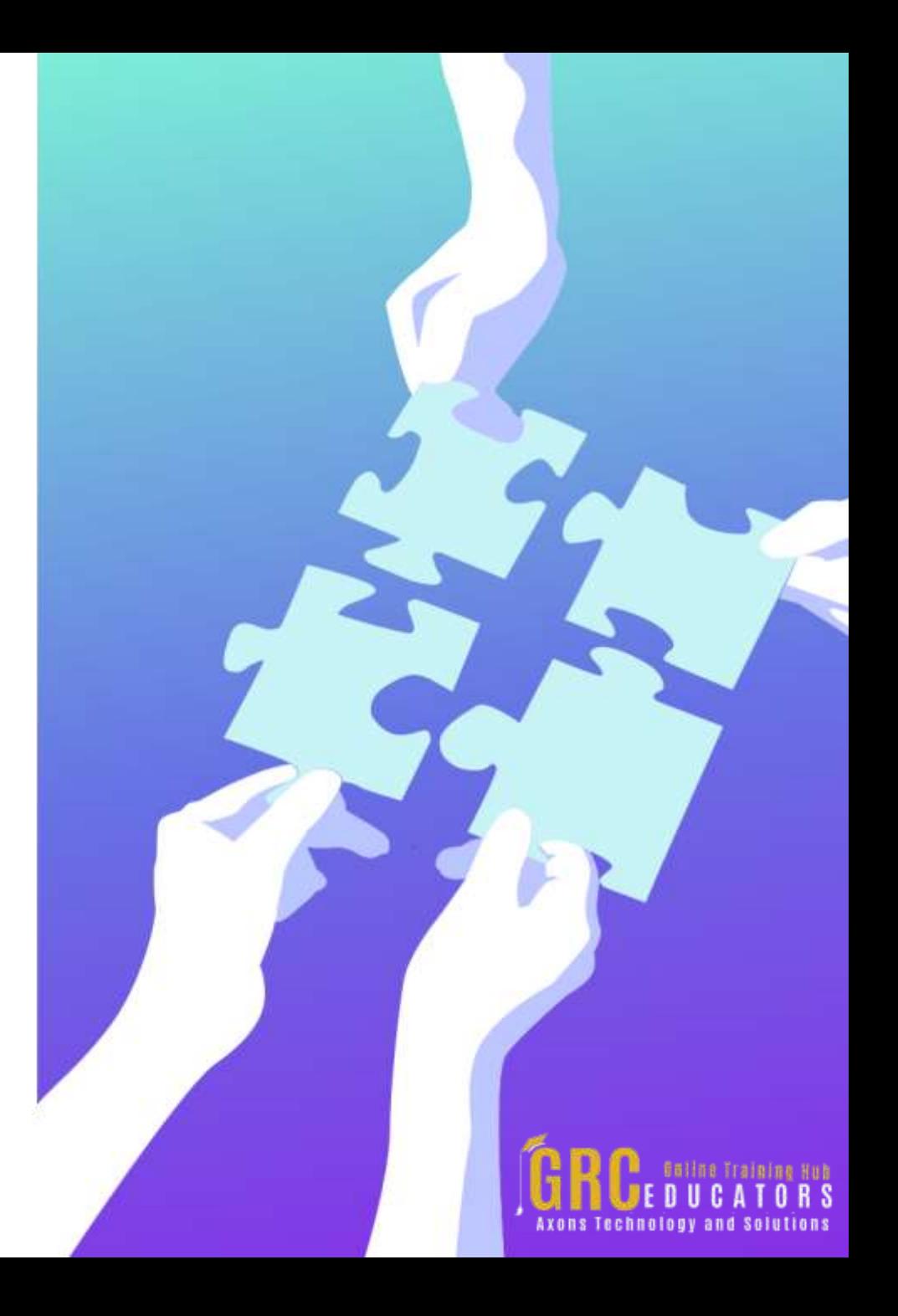

# **www.grceducators.com support@grceducators.com 740 870 0321**

To register please visit:

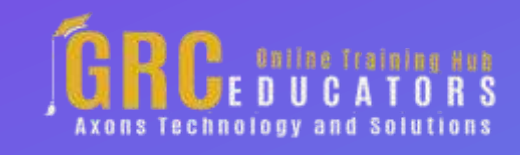